# Unit 4 Lecture 2: Pruning and cross-validating decision trees

October 31, 2023

Today, we will learn how to select the complexity of decision trees based on cost complexity pruning and cross-validation, as implemented in the rpart package.

First, let's load some libraries:

```
library(rpart) # for training decision trees
library(rpart.plot) # for plotting decision trees
library(stat471) # for creating CV plots for decision trees
library(tidyverse) # for everything else
```
## **Regression trees**

Like last time, we will be using the hitters data, splitting into training and testing:

```
hitters_data <- read_csv("hitters-data.csv")
set.seed(1) # set seed for reproducibility
train_samples <- sample(1:nrow(hitters_data), round(0.8 * nrow(hitters_data)))
hitters_train <- hitters_data |> filter(row_number() %in% train_samples)
hitters_test <- hitters_data |> filter(!(row_number() %in% train_samples))
```
As before, we fit a regression tree by calling rpart:

```
tree_fit <- rpart(Salary ~ ., data = hitters_train)
```
### **Tree pruning and cross validation**

It turns out that in addition to growing the tree, behind the scenes rpart has already:

- used cost complexity pruning to get the nested sequence of trees
- applied 10-fold cross-validation to compute the CV estimates and standard errors for each value of *α*

All we need to do is call the printcp function to get a summary of all this information:

```
printcp(tree_fit)
```

```
##
## Regression tree:
## rpart(formula = Salary ~ ., data = hitters_train)
##
## Variables actually used in tree construction:
## [1] AtBat CAtBat CHits CRBI Errors PutOuts Walks
##
## Root node error: 160.25/210 = 0.76309
##
## n= 210
##
## CP nsplit rel error xerror xstd
## 1 0.567669 0 1.00000 1.00411 0.072613
```
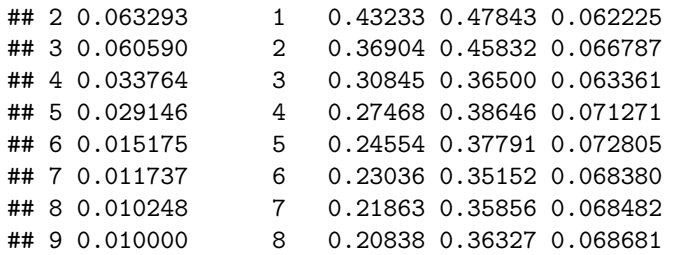

Let's focus on the table at the bottom of this output. Each row corresponds to a tree in the sequence obtained by pruning. Let's discuss each column in turn:

- The CP column is the "complexity parameter". It is related to, but not exactly the same as, the  $\alpha$ parameter from the slides. Be careful! The terminology "complexity parameter" is a bit misleading because higher complexity parameters correspond to less complex models (just like lambda in penalized regression).
- nsplit is the number of splits in the tree. Note that 1+nsplit is the number of terminal nodes in the tree.
- rel error is the RSS training error of the tree, normalized by the total variance of the response; equivalently, this is  $1 - R^2$ . The training error decreases as the complexity increases.
- xerror is the cross-validation error estimate.
- xstd is the cross-validation standard error.

The exact values of the complexity parameter are not so important; we might as well parameterize the trees based on the number of terminal nodes. Armed with all this information, we can produce a CV plot using cv\_tree() from stat471:

```
tree cv info \leftarrow cv tree(tree fit)
tree_cv_info$cv_plot
```
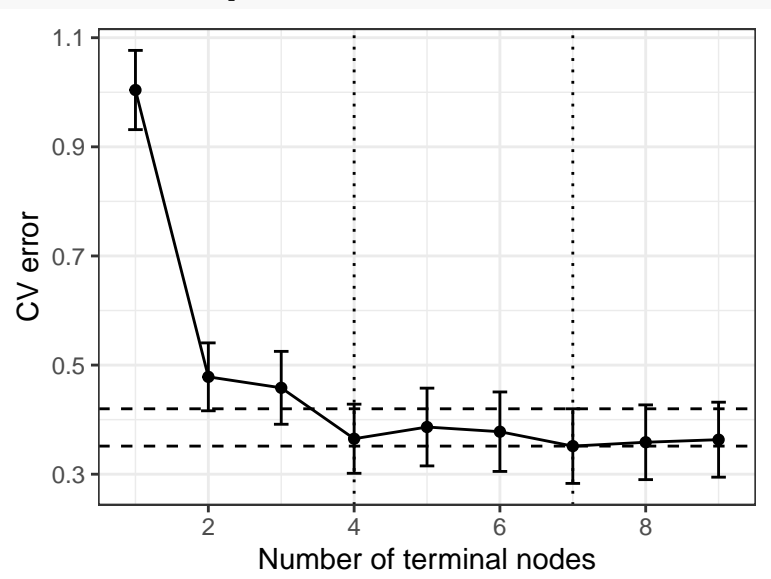

The tree cv info object also has additional information, like nleaves.1se and nleaves.min. There are also fields called CP.1se and CP.min, containing the corresponding CP values. These will be useful below.

#### **Extracting the pruned tree and making predictions**

To actually get the optimal pruned tree, we need to use the function prune, specifying the complexity parameter CP. We can get this complexity parameter from the tree\_cv\_info object:

optimal\_tree <- **prune**(tree\_fit, cp = tree\_cv\_info**\$**CP.1se)

As before, we can plot this tree using rpart.plot:

```
rpart.plot(optimal_tree)
```
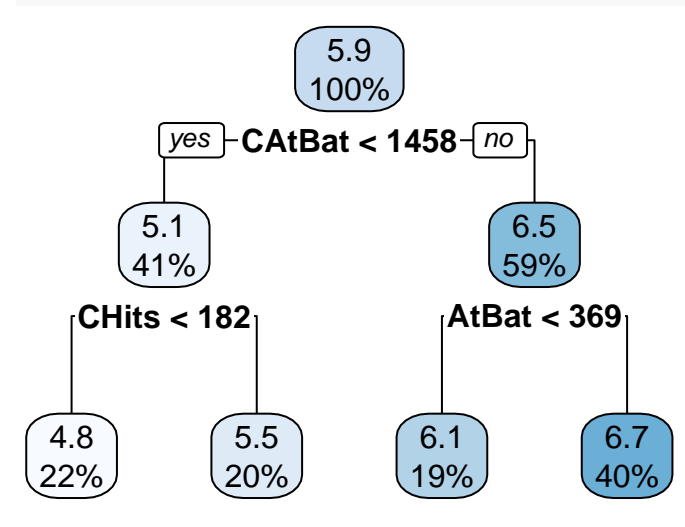

That is a small tree! In the bias variance trade-off, sometimes less (complexity) is more (predictive performance).

Now we can make predictions on the test data and evaluate MSE using this tree:

```
pred <- predict(optimal_tree, newdata = hitters_test)
pred
```

```
## 1 2 3 4 5 6 7 8
## 6.660241 4.810335 4.810335 4.810335 6.056463 4.810335 6.660241 6.660241
## 9 10 11 12 13 14 15 16
## 6.056463 6.660241 6.660241 5.494350 6.660241 6.660241 5.494350 6.660241
## 17 18 19 20 21 22 23 24
## 4.810335 6.660241 6.056463 6.056463 6.660241 5.494350 6.660241 6.056463
## 25 26 27 28 29 30 31 32
## 6.056463 6.660241 4.810335 6.660241 6.660241 5.494350 5.494350 6.660241
## 33 34 35 36 37 38 39 40
## 5.494350 4.810335 6.056463 6.056463 6.660241 6.660241 6.056463 6.660241
## 41 42 43 44 45 46 47 48
## 6.056463 6.660241 6.660241 4.810335 6.660241 6.660241 4.810335 6.660241
## 49 50 51 52 53
## 6.056463 5.494350 4.810335 6.660241 6.660241
```

```
mean((pred - hitters_test$Salary)ˆ2)
```
## [1] 0.3088943

# **Exercise: Classification trees**

Let's continue with the heart disease data from last time:

```
heart data <- read csv("heart-data.csv")
set.seed(1) # set seed for reproducibility
train_samples <- sample(1:nrow(heart_data), round(0.8 * nrow(heart_data)))
heart_train <- heart_data |> filter(row_number() %in% train_samples)
```

```
heart_test <- heart_data |> filter(!(row_number() %in% train_samples))
# fit a classification tree
tree_fit <- rpart(AHD ~ .,
 method = "class", # classification
 parms = list(split = "gini"), # Gini index for splitting
 data = heart_train
)
```
## **Tree pruning and cross-validation**

- 1. Produce the table of the trees in the sequence obtained from cost complexity pruning. How does nsplit vary with CP? Does this relationship make sense?
- 2. Produce the CV plot. How many terminal nodes would we choose based on the one-standard-error rule? Do we notice anything strange about the CV plot?
- 3. Extract and visualize the tree chosen by cross-validation. How many terminal nodes does the tree have?
- 4. What is the test misclassification error of this decision rule?